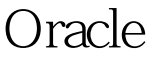

https://www.100test.com/kao\_ti2020/644/2021\_2022\_\_E5\_9C\_A8 Oracle\_E4\_c102\_644848.htm "gklt"> Windows

的话,会导致操作系统无法正常启动。而控制文件对于Oracle

文件出现了意外的损坏,那么此时Oracle数据库系统很可能无

法法律保证<br>Stracle 3.3 Stracle 3.3 Stracle 3.3 Stracle 3.3 Stracle 3.3 Stracle 3.3 Stracle 3.3 Stracle 3.3 Stracle 3.3 St

# Windows Oracle

Windows

Oracle

Windows

control\_files Oracle

# **ALTER SYSTEM**

SYSTEM control\_files ' T', '

**ALTER** 

shutdown

coracle and  $Q$  racles and  $Q$  racles and  $Q$  and  $Q$  and  $Q$  and  $Q$  and  $Q$  and  $Q$  and  $Q$  and  $Q$  and  $Q$  and  $Q$  and  $Q$  and  $Q$  and  $Q$  and  $Q$  and  $Q$  and  $Q$  and  $Q$  and  $Q$  and  $Q$  and  $Q$  and  $Q$  and  $Q$  and  $Q$ 

ALTER SYSTEM

### Windows

### ALTER SYSTEM

Oracle

# ALTER SYSTEM

Linux Windows

 $\alpha$  because  $\alpha$  and  $\alpha$  and  $\alpha$  and  $\alpha$  and  $\alpha$   $\alpha$   $\alpha$   $\alpha$ 

100Test www.100test.com